# **Application: gvSIG desktop - gvSIG bugs #2569**

## **Error adding a file as a layer when we change to other tab previously**

06/10/2014 12:18 PM - Mario Carrera

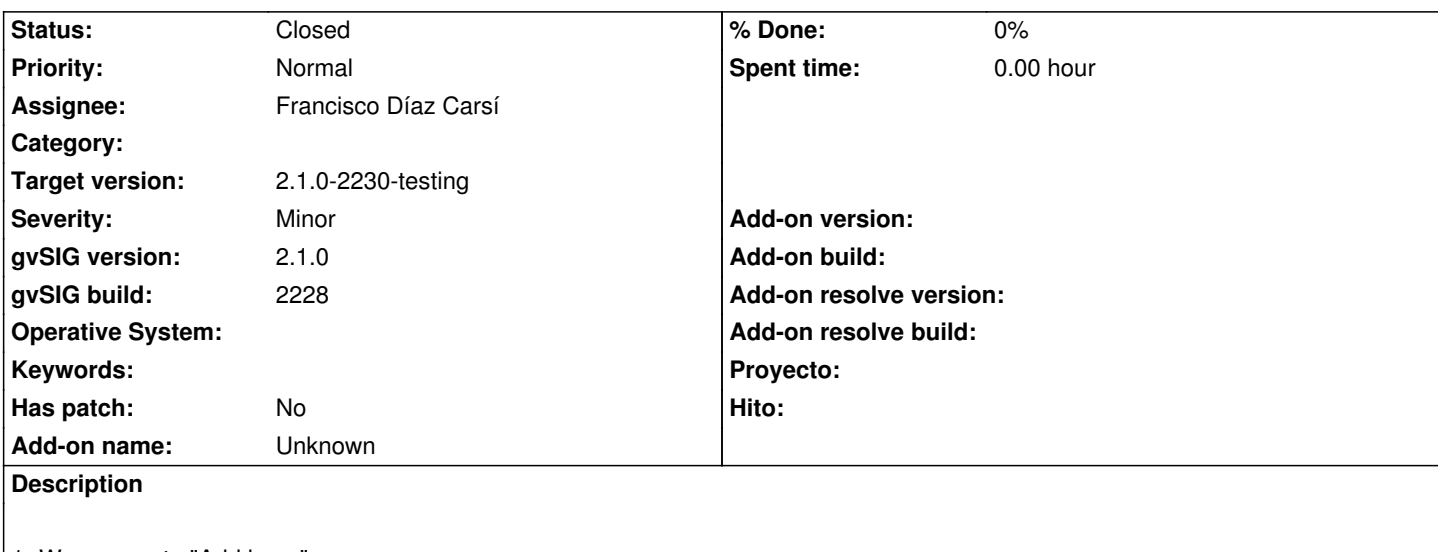

1- We access to "Add layer"

2- The "File" tab is selected by default but we change to other tab (WMS, WFS, GeoDB...)

3- We return to the "File" tab

4- If we click on "Add" to select the file it doesn't work

I attach the gvSIG.log file.

#### **History**

#### **#1 - 06/11/2014 06:07 PM - Álvaro Anguix**

- *Description updated*
- *Assignee set to Francisco Díaz Carsí*

#### **#2 - 06/19/2014 02:37 AM - Francisco Díaz Carsí**

*- Status changed from New to Fixed*

### **#3 - 06/27/2014 09:49 AM - Joaquín del Cerro Murciano**

*- Target version changed from 2.1.0-2259-rc3 to 2.1.0-2230-testing*

## **#4 - 07/02/2014 04:36 AM - Álvaro Anguix**

*- Status changed from Fixed to Closed*

## **Files**

gvSIG.log 349 KB 06/10/2014 Mario Carrera